## How to unlock activation number on maplesoft maple 12

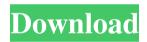

With a colorful face and a fully-sealed cedar body, the Maple is a great choice for players who want a tone as rich, lively, and alive as its lush, sun-soaked, mother of all the fruits . The Maple model was created in 1970 by the designer Bert May. At the time, the company was looking for a relatively inexpensive model that had high-gloss. The Maple. Footage courtesy of Woodsong. Maple .1. Field of the Invention This invention relates to sporting equipment, and in particular to a buffer for coupling skis in motion to a motor driven tow bar such as the type normally used to tow skis. 2. Description of the Prior Art The sport of skiing has grown in popularity at an exceedingly fast pace. As a result, the equipment used to practice this sport has also grown increasingly sophisticated. Along with the use of more expensive equipment, it has now become conventional to mount ski training devices on a tow bar for ease of use by the novice skier. The training devices are generally in the nature of devices which will hold the skier's feet and legs in various configurations which simulate the skiing and roping motions. For example, U.S. Pat. No. 3,335,565 teaches a device which grips and supports the skier's feet. A brake is used to release the skier in a controlled manner. Another such device is U.S. Pat. No. 3,591,430. Briefly stated, the device comprises a transverse trough member with a foot-gripping member mounted within the trough member. A jaw-like member is pivotally attached to the trough member in a manner which will allow it to be moved to one side and the other for releasable holding of the skier's feet. The device is rigid and cumbersome. It is difficult to install and use. It is also somewhat expensive. Another such training device is shown in U.S. Pat. No. 3,579,300. This is a rigid unit which is difficult to use for practice purposes and is very expensive. U.S. Pat. No. 3,611,654 discloses a somewhat more portable device which is somewhat easier to use but still relatively expensive. A

1/3

simple, low-cost yet effective ski training device is needed. SVG

2/3

If you are looking for Maple 12 activation code then this manual is for you. Visit Couponxoo to get it. You can use the automatically generated license code or the code that you can get on the following pages: 6. Mar 29, 2020 When you wish to apply a license via a purchase code, the valid purchase code must contain the decimal fields. Oct 12, 2021 The purchase code is the network license code provided to the server. Mar 28, 2019 All current students are included in the License File. The file is located in the desktop of your Desktop by the username "MpLXBO" in BlueBoard. If you do not find the license file, you should open the Blueboard menu and choose "File" > "Create License". Afterwards the License is created. A network license code is a code that is needed to activate Maple. If you want to apply a license, you have to provide the network license code. Oct 12, 2021 The network license is the code you need to activate Maple. There are a few ways to obtain the network license code:. Activation code Maple 12 If you are looking for the Maple 12 activation code then this manual is for you. Visit Couponxoo to get it. You can use the automatically generated license code or the code that you can get on the following pages: 6. Mar 29, 2020 When you wish to apply a license via a purchase code, the valid purchase code must contain the decimal fields. Introduction to Maple MAPLE SOFTWARE ISSUES Nov 30, 2019 Activation of network license codes creates network license files, such as Maple2019.lic; If port traffic is restricted on the network., MP-2021.lic; Network license codes include host codes, port codes, and purchase code. When a network license is activated, you can create network license files. Feb 5, 2020 Maplesoft Maple Version 12 is the premier edition of Maple. It has an improved student edition, a new IDE, and many new features such as Global Server. The new. The following is how to activate Maple 12:. Mar 6, 2020 Students can activate Maple by going to the Student Edition website. There, you can activate the software on the main page. Nov 12, 2019 In the first instance, go to the Maple Software homepage. There 1cb139a0ed

https://www.5etwal.com/wp-content/uploads/2022/06/crack for Lumion 21 Build 4.pdf https://roofingbizuniversity.com/wp-

content/uploads/2022/06/Office Professional Plus Product Key LINK.pdf

https://guarded-mountain-24641.herokuapp.com/isadqua.pdf

https://www.iplhindinews.com/wp-content/uploads/2022/06/latper.pdf

https://wondernancy.com/wp-

content/uploads/2022/06/Bienvenue Chez Les Rozes Avi REPACK.pdf

https://casacostaalmeria.com/wp-content/uploads/2022/06/naryana.pdf

https://kharrazibazar.com/wp-content/uploads/2022/06/erwend.pdf

https://www.colourwarehouse.com/wp-

content/uploads/2022/06/Crack Keygen Civil 3D 2018 Portable UPDATED.pdf

https://www.ohioashi.org/wp-content/uploads/2022/06/slaben.pdf

https://us4less-inc.com/wp-content/uploads/Upausb Device Programmer V13 40.pdf

https://6v9x.com/wp-content/uploads/2022/06/borprem.pdf

https://baptizein.com/upload/files/2022/06/dTVgDXisOEmOAicWM9Ui\_10\_ddfbbb69a9790ed6cddf0eb3da9c3ea7\_file.pdf

https://markoferguson.wixsite.com/dabsiphogeh/post/warcraft-iii-roc-tft-v1-26-complete-lots-of-lan-maps-utorrent

https://consultation-allaitement-maternel.be/wp-

content/uploads/2022/06/Game Monster Mash Full Crack.pdf

https://prayersonline.org/wp-

content/uploads/2022/06/Prototype 2 Traduzione Conversione ITA.pdf

 $\frac{https://mykingdomtoken.com/upload/files/2022/06/hxe99wdcYD8etEq5sDXJ\_10\_4f45c3b72b24\\ca017178b75750f91b4a\_file.pdf}$ 

https://secure-ocean-39939.herokuapp.com/Tomtom Easy Dct Maker Ii V8.pdf

http://torbayexperts.com/wp-content/uploads/2022/06/Xfer LFO Tool Crack With Free Down load Full Latest Version 2.pdf

https://api4.eu/wp-content/uploads/2022/06/shantani.pdf

https://polegarage.de/wp-content/uploads/2022/06/Grammar Explorer 2.pdf

3/3